Volume 1, Nomor 2, Desember 2022 p-ISSN : 2961-9459 e-ISSN : 2963-7090

# **PENINGKATAN KETERAMPILAN MEMBUAT VIDEO PENDUKUNG PEMBELAJARAN MENGGUNAKAN APLIKASI** *INSHOT* **DAN VN BAGI GURU OLAHRAGA DI MGMP KOTA JAYAPURA**

## **Tri Setyo Guntoro1) , Ansar C.S 2) , Nasruddin3)**

<sup>123</sup>Fakultas Ilmu Keolahragaan, Universitas Cenderawasih, Papua, Indonesia <sup>1</sup>[tsguntoro@unicen.ac.id,](mailto:tsguntoro@unicen.ac.id) <sup>2</sup>[ansar.cs46@gmail.com,](mailto:ansar.cs46@gmail.com) <sup>3</sup>nasroelcz@gmail.com

### **Diterima 28 September 2022, Direvisi 16 Desember 2022, Disetujui 24 Desember 2022**

#### **ABSTRAK**

Kegiatan Pengabdian kepada Masyarakat ini bertemakan "peningkatan keterampilan membuat video pendukung pembelajaran menggunakan aplikasi *Inshot* dan VN bagi Guru Olahraga di MGMP Kota Jayapura". Tujuan pengabdian yaitu peserta dapat: (1) Memahami pengertian editing video, jenis-jenis editing video, tujuan dan Manfaat editing video, (2) Memahami dan mempraktekkan Aplikasi *Inshot* dalam pembuatan media pembelajaran PJOK, (3) Memahami dan mempraktekkan Aplikasi VN dalam pembuatan media pembelajaran PJOK. Menggunakan metode presentasi dengan tiga tahapan yaitu, (1) Fasilitator mempresentasikan materi pertama Ruang Lingkup Editing Video (aplikasi *inshot* dan VN), (2) Praktek penggunaan aplikasi VN dalam pembuatan video pendukung pembelajaran PJOK, (3) Praktek penggunaan aplikasi *Inshot* sebagai pendukung pembuatan dari video di dalam pembelajaran PJOK. Manfaat kegiatan adalah: (1) Terjalinnya kerjasama antara lembaga/Institut yakni, program studi Ilmu Keolahragaan FIK UNCEN dengan MGMP PJOK Kota Jayapura, (2) Meningkatkan pengetahuan dan keterampilan guru-guru dalam memberikan pembelajaran yang inovatif dan kreatif, (3) Terlaksananya kegiatan Tri Dharma perguruan tinggi (Pengabdian Kepada Masyarakat) sebagai kewajiban seorang dosen. Hasil Kegiatan pengabdian yang didapatkan adalah: (1) Sebagian besar peserta memahami penyajian materi yang disampaikan pada pelatihan tersebut dan (2) Sebagian besar peserta mendapatkan nilai baik ditinjau dari penilaian evaluasi/kompetensi terhadap pelatihan tersebut

**Kata kunci:** *Vidio; Pembelajaran; Kompetensi Guru; PJOK, VN; Inshot.*

#### **ABSTRACT**

This Community Service activity has the theme "Improving skills in making learning support videos using the Inshot and VN applications for Sports Teachers at MGMP Jayapura City". The purpose of the service is that participants can: (1) understand the meaning of video editing, types of video editing, the purpose and benefits of video editing, (2) understand and practice the Inshot application in making PJOK learning media, (3) understand and practice the VN application in making PJOK learning media. Using the presentation method with three stages, namely, (1) The facilitator presents the first material on the Scope of Video Editing (inshot and VN applications), (2) the practice of using the VN application in making videos supporting PJOK learning, (3) the practice of using the Inshot application as a support for making from videos in PJOK learning. The benefits of the activity are: (1) The establishment of cooperation between institutions / institutes, namely, the Sport Science study program FIK UNCEN and MGMP PJOK Jayapura City, (2) Increasing the knowledge and skills of teachers in providing innovative and creative learning, (3) Implementation of activities Tri Dharma of higher education (Community Service) as the obligation of a lecturer. The results of the service activities obtained are: (1) Most of the participants understand the presentation of the material presented in the training and (2) Most of the participants get good marks in terms of the evaluation/competence assessment of the training.

*Keywords: Video; Learning; Teacher Competence; PJOK, VN; inshot.*

#### **PENDAHULUAN**

Pembelajaran adalah interaksi antara peserta didik dengan pendidik untuk saling memberi atau mentransfer ilmu pengetahuan sehingga terjadi peningkatan keterampilan dan kecakapan, melahirkan karakter dan sikap yang berbudi pekerti serta berbudi luhur peserta didik. Meminjam pendapat Slameto, (2003) yang mengatakan bahwa "Seorang pendidik di dalam memberikan ilmu pengetahuan harus dilakukan secara efektif dan memberikan manfaatnya kepada peserta didik dan pribadi pendidik". Kegiatan pembelajaran harus

<https://journal.ummat.ac.id/index.php/jce> Volume 1, Nomor 2, Desember 2022 p-ISSN : 2961-9459 e-ISSN : 2963-7090

dilaksanakan dengan metode yang baik, efektif dan profesional agar mudah mendapatkan hasil yang optimal dengan perencanaan yang ditentukan sebelumnya.

Pembelajaran PJOK adalah kegiatan yang lebih berkaitan erat ketikan dilakukan secara bertatap muka atau praktek dilapangan sehingga membuat para peserta duduk lebih paham di dalam pelaksanaan (Kusnandar et al., 2021). Memasuki awal tahun 2020 dunia dilanda pandemi COVID-19, sejumlah upaya yang dilakukan pemerintah Indonesia dalam menangani persoalan tersebut (Ilham et al., 2021). Di dunia pendidikan dilakukan pembatasan pembelajaran tatap muka oleh pihak pemerintah karena adanya pandemi COVID-19 yang hingga saat ini belum ditemukan antibiotiknya sehingga pemerintah memberikan solusi agar pembelajaran tetap berjalan dengan metode *online* (*Daring*). Penerapan sistem pembelajaran sistem *daring* ini bertujuan untuk memenuhi standar pendidikan dengan memanfaatkan teknologi informasi agar saling terhubung antara tenaga pendidik dengan siswa sehingga proses belajar mengajar tetap berjalan di tengah pandemi COVID-19 (Adi et al., dalam Ilham & Yunita, 2022). Penyebaran dari pandemi COVID-19 kembali melanda Indonesia tanpa terkecuali di Papua sehingga seorang guru PJOK diharapkan dapat memaksimalkan pembelajaran online dengan melakukan inovasi model pembelajaran. Inovasi metode pembelajaran ini dilakukan untuk mengupdate pemahaman karena perubahan keadaan dari pandemi COVID-19 yang mempengaruhi tingkat pengetahuan, pemahaman dan hasil belajar siswa.

Guru PJOK diharapkan memahami IPTEK di masa peralihan ke pembelajaran dari *offline* ke metode pembelajaran *online* sehingga dapat memberikan pengetahuan yang efektif kepada siswa dengan penyampaian pengetahuan secara teoritis dan praktisi. Merujuk (Marzuki et al., (2021) dikatakan bahwa pembelajaran berbasis *online* (*elearning*) telah menjadi tren baru seiring dengan merebaknya penyakit COVID-19. Hal ini kemudian mengharuskan tenaga pendidik agar melek teknologi, sehingga dituntut mampu beradaptasi dengan kemajuan teknologi yang demikian pesatnya (Marsuki et al., 2021).

Adanya peralihan metode pembelajaran merupakan upaya yang dilakukan untuk mencapai tujuan pembelajaran efektif, salah satunya dengan membuat video pembelajaran praktikum, agar para peserta didik mampu memahami gerakan dasar pelajaran olahraga. Adanya dukungan dari pembuatan video pembelajaran yang didasari aplikasi VN dan *Inshot* agar peserta didik memahami gerakan dasar dalam latihan olahraga. Sebagaimana Hendriyanto, (2021) menegaskan bahwa belajar melalui video akan memberikan kemudahan kepada para tenaga pendidik dalam menyampaikan materi pembelajaran, begitu juga memudahkan peserta didik dalam memahami konteks pembelajaran.

Perkembangan *Information and Communication Technologies (ICTs)* atau Teknologi Informasi dan Komunikasi (TIK) terus mengalami perkembangan demikian pesatnya (Ilham, 2021). Sementara, Jamun, (2018) mengatakan bahwa kemajuan teknologi merupakan sesuatu yang tidak bisa dihindari dalam kehidupan ini, sebab kemajuan teknologi akan terus berjalan selaras dengan kemajuan ilmu pengetahuan. Perkembangan dan kemajuan ilmu pengetahuan dan teknologi yang diciptakan manusia dari masa ke masa telah memberikan dampak positif terhadap segala sektor yang ada termasuk sektor pendidikan yang mempermudah peserta didik dan guru untuk menyampaikan materi pembelajarannya. Dalam dunia pendidikan, seiring dengan kemajuan teknologi informasi maka kebutuhan konsep dan mekanisme belajar mengajar kemudian diharapkan semakin baik pula (Suprianto, dalam Marsuki et al., 2022).

Beberapa guru menggunakan berbagai macam aplikasi yang ada ketika menyampaikan materi pembelajarannya karena pembelajaran akan berjalan efektif jika melibatkan teknologi terlebih lagi pada masa pandemi COVID-19 yang mengharuskan pembelajaran dengan metode *daring* (*online*). Berdasarkan fungsi dan kegunaanya maka Inshot dan VN merupakan aplikasi yang sangat mudah digunakan dan sangat membantu para guru untuk membuat video pembelajaran dan ukuran dari aplikasi ini termasuk dalam ukuran standar untuk spesifikasi *Handphone* guru dan para peserta didik. Menurut Syukhria & Nurhamidah, (2021) bahwa aplikasi edit video *inshot* ini sangat cocok untuk dimanfaatkan oleh para pemula dan yang hendak mengedit video secara simple tanpa ribet.

Keunggulan ketika menggunakan aplikasi *Inshot* dan VN mendesain video pembelajaran akan disampaikan ke peserta didik sangat cocok bagi guru PJOK untuk metode pembelajaran. Kendati demikian terdapat permasalahan yang terjadi di lapangan terutama dalam pembelajaran metode PJOK dalam jaringan (*online*) yang sangat menghambat perkembangan pendidikan olahraga bagi peserta didik dalam hal latihan (Praktek) PJOK. Sehingga guru sebagai pengajar merasa kesulitan ketika menyampaikan materinya dan untuk penilaian dilakukan dalam mengkaji perkembangan kognitif siswa akan terhambat.

Faktor penghambat pembelajaran dalam jaringan (*online*) dipengaruhi jaringan ataupun sinyal yang tidak memadai sehingga ketika penyampaian materi yang dilakukan tidak berjalan

maksimal karena beberapa peserta didik mengalami permasalahan di jaringan. Sehingga perlu adanya inovasi untuk memanfaatkan teknologi yang dilakukan guru olahraga PJOK dalam penyampaian materi pembelajaran dan penilaian latihannya, agar dampak negatif penggunaan dari aplikasi *Inshot* dan VN dapat ditanggulangi dan mengurangi kendala dalam penyampaian materi serta penilaian praktikum kepada peserta didik berjalan maksimal, maka seorang guru harus mampu untuk mengoptimalkan penggunaan teknologi untuk *editing video*. Penyampaian materi kepada peserta didik yang terkendala jaringan (sinyal) sewaktuwaktu dapat membuka kembali video pembelajaran dengan link untuk mengaksesnya tanpa adanya jaringan ketika telah di download.

Solusi untuk mengatasi penilaian praktik peserta didik dapat dilakukan dengan pemberian tugas video latihan menggunakan aplikasi video editing seperti inshot dan VN (tanpa kuota data) yang memberatkan peserta didik dan guru PJOK di dalam memberikan penilaian peserta didik. Menindaklanjuti permasalahan tersebut, tim pelaksana pengabdian kepada masyarakat berinisiatif untuk melahirkan ide-ide dan gagasan untuk melakukan pelatihan meningkatkan keterampilan membuat video pendukung pembelajaran menggunakan aplikasi *Inshot* dan VN pada guru olahraga di MGMP.

#### **METODE**

Kegiatan Pengabdian kepada Masyarakat (PkM) ini dilaksanakan dalam bentuk workshop dan pendampingan berbasis teori<br>(presentasi/ceramah) dan praktek. Metode (presentasi/ceramah) dan praktek. Metode presentasi ini memiliki tiga tahap kegiatan yaitu: Tahap 1 adalah presentasi advance organizer, tahap 2 adalah presentasi tugas pembelajaran atau materi sosialisasi, dan tahap 3 adalah penguatan pengolahan kognitif. Adapun rincian umum kegiatan pelatihan *inshot dan* VN dalam pembuatan video pendukung pembelajaran telah disajikan pada tabel 1 berikut ini:

Tabel 1. Jadwal Kegiatan Pelatihan Meningkatkan keterampilan membuat video pendukung pembelajaran menggunakan aplikasi *Inshot* dan VN pada Guru Olahraga di MGMP Kota Jayapura

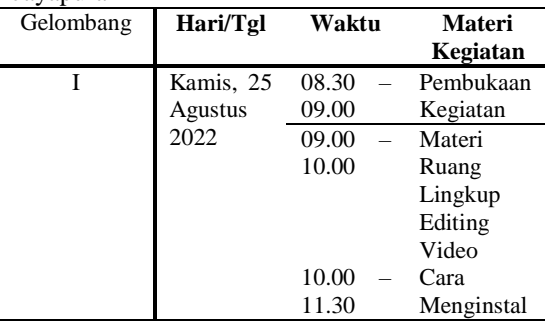

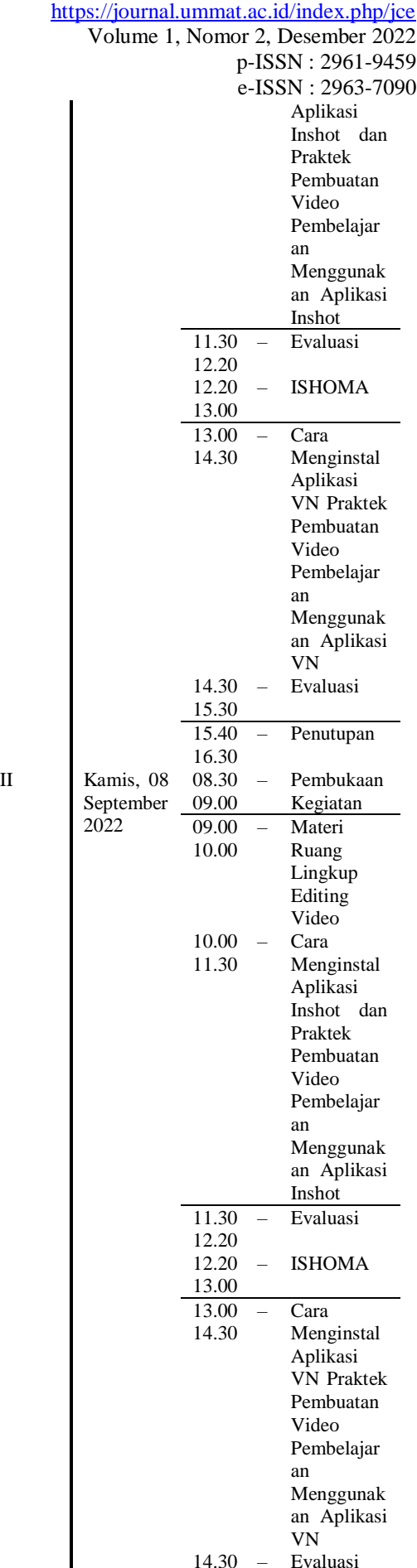

<https://journal.ummat.ac.id/index.php/jce> Volume 1, Nomor 2, Desember 2022 p-ISSN : 2961-9459 e-ISSN : 2963-7090

dan VN dengan jangka waktu pelatihan kurang lebih 8 jam. Kegiatan ini dilaksanakan dua minggu sekali sehingga membutuhkan waktu yang cukup lama sekitar 1 bulan. Tentunya melalui pelatihan tersebut dapat mendorong peserta lebih kreatif dan inovatif dalam memberikan ilmu pengetahuan dan informasi kepada peserta didiknya melalui video pendukung pembelajaran menggunakan aplikasi *inshot* dan VN.

#### **Ruang Lingkup Editing Video (***Inshot* **dan VN)**

Pelatihan peningkatan keterampilan membuat video pendukung pembelajaran menggunakan aplikasi *inshot* dan VN diawali dengan materi pembahasan ruang lingkup seputar editing video seperti gambar berikut.

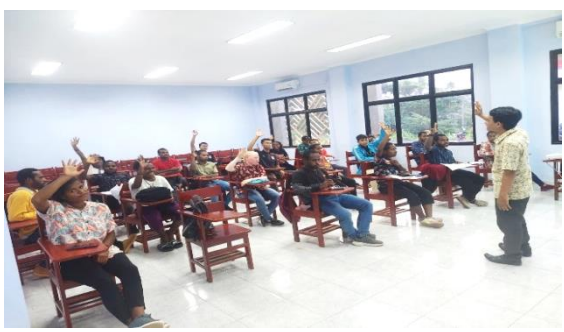

**Gambar 1. Pemaparan Materi Ruang Lingkup Editing Video**

Pada materi pertama disampaikan mengenai pengertian, jenis-jenis editing video, tujuan dan manfaat serta pengenalan tools pada aplikasi *Inshot*  dan VN sebagai pengenalan awal pada aplikasi editing video sehingga peserta dapat memahami lebih dalam mengenai aplikasi editing video utamanya pada aplikasi *Inshot* dan VN. Diharapkan pula peserta dapat meningkatkan motivasi dalam mendalami pelatihan pembuatan video dengan menggunakan aplikasi *Inshot* maupun VN sehingga menghadirkan inovasi dan kreativitas dalam sebuah pembelajaran yang dilakukan.

#### **Aplikasi VN**

Materi pelatihan selanjutnya adalah menginstal dan mengoperasikan aplikasi VN pada aplikasi *di HandPhone* seperti pada tangkapan layar berikut ini.

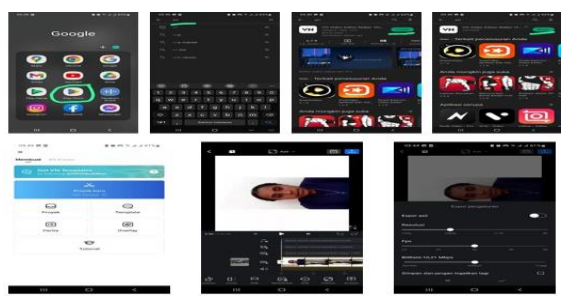

**Gambar 2. Proses Instal dan pengoprasian Aplikasi VN dalam pembuatan Video** Pada materi tersebut pemateri menjelaskan sekaligus mempraktekkan cara instal dan

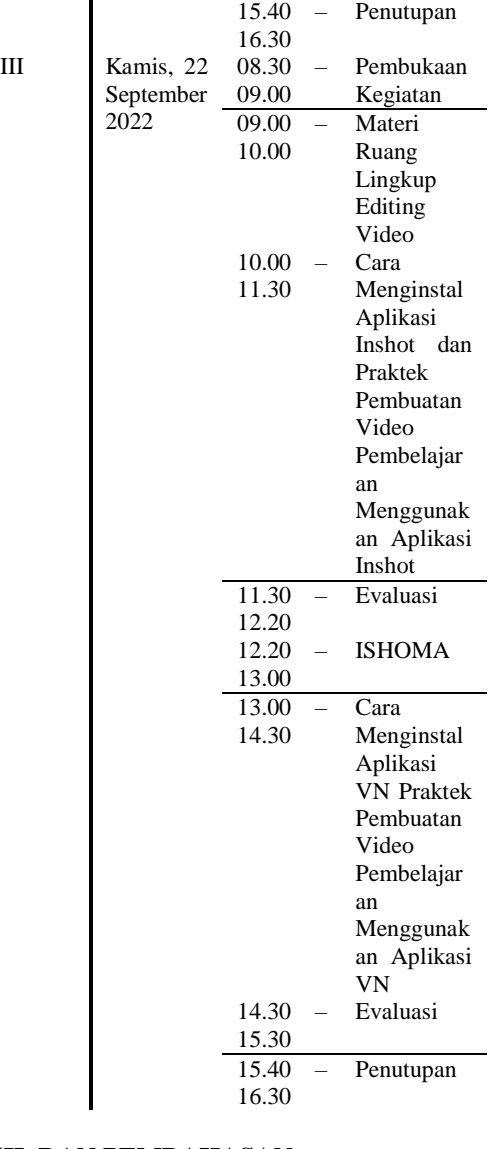

15.30

### **HASIL DAN PEMBAHASAN**

Kegiatan Pengabdian kepada Masyarakat (PkM) ini bertemakan "Peningkatan keterampilan membuat video pendukung pembelajaran menggunakan aplikasi *Inshot* dan VN bagi Guru Olahraga di MGMP Kota Jayapura". Kegiatan ini dilakukan secara bertahap dikarenakan tempat yang digunakan tidak dapat menampung peserta secara keseluruhan sehingga menggunakan 3 gelombang. Gelombang pertama dengan jumlah peserta 25 orang, gelombang kedua dengan jumlah peserta 30 orang, dan gelombang ketiga jumlah peserta 30 orang sehingga total jumlah peserta berjumlah 85 orang secara keseluruhan. Adapun lokasi kegiatan dilakukan di Sekolah Menengah Atas Olahraga (SMANKOR) dengan jumlah peserta keseluruhan 85 orang yang dibagi menjadi 3 gelombang, masing-masing gelombang mendapatkan materi yang sama mengenai penggunaan aplikasi *inshot* 

<https://journal.ummat.ac.id/index.php/jce> Volume 1, Nomor 2, Desember 2022 p-ISSN : 2961-9459 e-ISSN : 2963-7090

pengoprasian aplikasi VN dalam pembuatan video pendukung pembelajaran di sekolah. Materi dimulai dengan membuka play store yang ada pada HP kemudian menuliskan di pencarian kata "VN" kemudian setelah muncul aplikasi yang dicari klik instal sampai berhasil 100 % lalu aplikasi di buka dan aplikasi siap untuk dijalankan dengan memasukkan video dan menggunakan fitur yang ada. Pada tahap ini peserta diharapkan dapat memahami materi pertama yang telah disampaikan sehingga pada saat praktek pengoprasian Aplikasi VN dalam pembuatan Video dapat lebih mudah dilakukan. Terdapat beberapa keunggulan fitur yang ada pada aplikasi VN diantaranya adalah dapat dengan mudah menjalankan editing video karena tampilan yang ada pada layar sangat sederhana sehingga pengerjaan pembuatan video pendukung pembelajaran akan lebih inovatif dan lebih kreatif hasilnya. Setelah disajikan materi tersebut, selanjutnya pemateri memberikan kesempatan kepada para Guru untuk melakukan praktek atau membuat video pendukung pembelajaran dengan menggunakan aplikasi VN.

Untuk mengetahui hasil dari pelatihan tersebut, pemateri memberikan pertanyaan atau wawancara kepada masing-masing guru, wawancara tersebut bertujuan untuk mengetahui pemahaman guru setelah mengikuti pelatihan tersebut.

Pertanyaan yang dilontarkan pemateri dalam wawancara tersebut yaitu : apakah anda memahami dengan baik materi yang disampaikan dalam pelatihan tersebut?. Adapun jawaban dari peserta dapat dilihat pada diagram berikut.

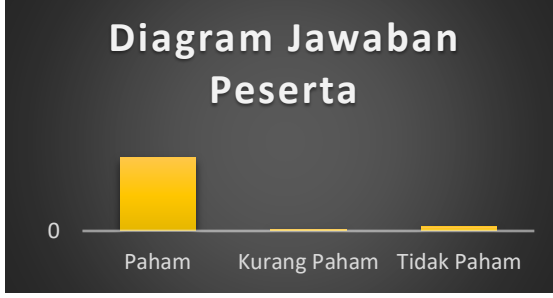

### **Gambar 3. Diagram Jawaban Peserta Soal pertama**

Diagram diatas dapat diketahui bahwa dari 85 jumlah peserta yang mengikuti pelatihan tersebut, terdapat 79 peserta yang **Paham,** 2 peserta **Kurang Paham**, dan Terdapat 4 peserta yang **kurang**  Paham. Sehingga gambaran hasil dari pelatihan tersebut dapat disimpulkan bahwa peserta tersebut dapat disimpulkan bahwa peserta mengikuti pelatihan tersebut dengan baik.

Selanjutnya untuk mengetahui kompetensi para guru, maka pemateri mengevaluasi hasil praktek pembuatan video pendukung pembelajaran yang dikerjakan oleh masing-masing guru. Hasil evaluasi peserta dapat dilihat pada gambar 4 berikut ini.

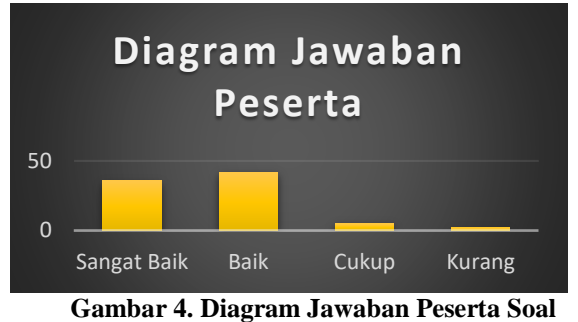

#### **Kedua**

Dengan Demikian diagram diatas dapat diketahui bahwa dari 85 jumlah peserta yang mengikuti pelatihan tersebut, terdapat 36 peserta dengan nilai **sangat baik,** sedangkan hasil peserta dengan nilai **Baik** sebanyak 42 peserta, untuk peserta dengan nilai **cukup** terdapat 5 peserta, sedangkan peserta yang mendapatkan hasil **Kurang**  sebanyak 2 peserta. Sehingga dapat disimpulkan bahwa kompetensi atau pengetahuan serta keterampilan guru-guru setelah mengikuti pelatihan tersebut meningkat, dan diharapkan dengan hasil ini seorang guru dapat memberikan pembelajaran yang lebih kreatif dan inovatif di sekolahnya masingmasing.

#### **Aplikasi** *Inshot*

Materi pelatihan selanjutnya adalah menginstal dan mengoperasikan aplikasi *Inshot* pada *Google Play di HandPhone* seperti pada tangkapan layar berikut ini.

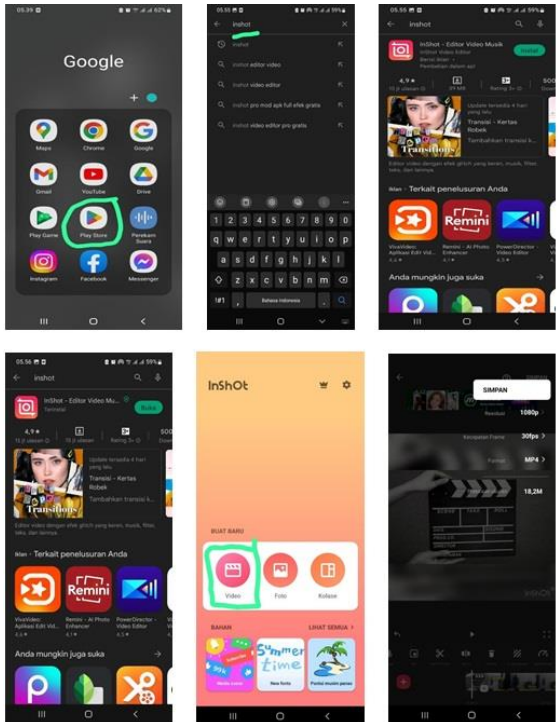

**Gambar 5. Proses Instal dan pengoprasian Aplikasi** *Inshot* **dalam pembuatan Video** Pada materi tersebut pemateri menjelaskan sekaligus mempraktekkan cara instal dan

<https://journal.ummat.ac.id/index.php/jce> Volume 1, Nomor 2, Desember 2022 p-ISSN : 2961-9459 e-ISSN : 2963-7090

pengoprasian aplikasi *Inshot* dalam pembuatan video pendukung pembelajaran di sekolah. Materi dimulai dengan membuka play store yang ada pada HP kemudian menuliskan di pencarian kata "*Inshot*" kemudian setelah muncul aplikasi yang dicari klik instal sampai berhasil 100 % lalu aplikasi di buka dan aplikasi siap untuk dijalankan dengan memasukkan video dan menggunakan fitur yang ada. Pada tahap ini peserta diharapkan dapat memahami materi pertama yang telah disampaikan sehingga pada saat praktek pengoprasian Aplikasi *Inshot* dalam pembuatan Video dapat lebih mudah dilakukan. Terdapat beberapa keunggulan fitur yang ada pada aplikasi *Inshot* diantaranya adalah terdapat banyak fitur yang unik sehingga pengerjaan pembuatan video pendukung pembelajaran akan lebih inovatif dan lebih kreatif hasilnya. Setelah disajikan materi tersebut, selanjutnya pemateri memberikan kesempatan kepada para Guru untuk melakukan praktek atau membuat video pendukung pembelajaran dengan menggunakan aplikasi *Inshot*.

Untuk mengetahui hasil dari pelatihan tersebut, pemateri memberikan pertanyaan atau wawancara kepada masing-masing guru, wawancara tersebut bertujuan untuk mengetahui pemahaman guru setelah mengikuti pelatihan tersebut.

Pertanyaan yang dilontarkan pemateri dalam wawancara tersebut yaitu : "apakah anda memahami dengan baik materi yang disampaikan dalam pelatihan tersebut?". Adapun jawaban dari peserta dapat dilihat pada diagram berikut.

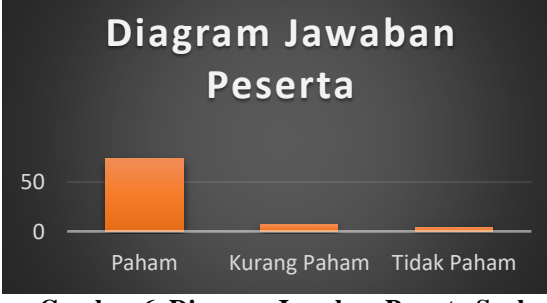

### **Gambar 6. Diagram Jawaban Peserta Soal Pertama**

Diagram diatas dapat diketahui bahwa dari 85 jumlah peserta yang mengikuti pelatihan tersebut, terdapat 74 peserta yang **Paham,** 7 peserta **Kurang Paham**, dan Terdapat 1 peserta yang **kurang Paham.** Sehingga gambaran hasil dari pelatihan tersebut dapat disimpulkan bahwa peserta mengikuti pelatihan tersebut dengan baik.

Selanjutnya untuk mengetahui kompetensi para guru, maka pemateri mengevaluasi hasil praktek pembuatan video pendukung pembelajaran yang dikerjakan oleh masing-masing guru. Hasil evaluasi peserta dapat dilihat pada gambar 4 berikut ini.

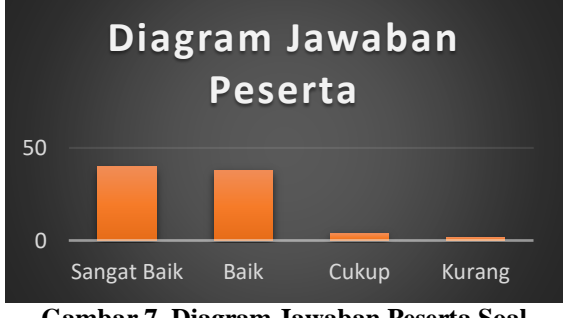

#### **Gambar 7. Diagram Jawaban Peserta Soal Kedua**

Diagram diatas dapat diketahui bahwa dari 85 jumlah peserta yang mengikuti pelatihan tersebut, terdapat 40 peserta dengan nilai **sangat baik,**  sedangkan hasil peserta dengan nilai **Baik** sebanyak 38 peserta, untuk peserta dengan nilai **cukup**  terdapat 4 peserta, sedangkan peserta yang mendapatkan hasil **Kurang** sebanyak 3 peserta. Sehingga dapat disimpulkan bahwa kompetensi atau pengetahuan serta keterampilan guru-guru setelah mengikuti pelatihan tersebut meningkat, dan diharapkan dengan hasil ini seorang guru dapat memberikan pembelajaran yang lebih kreatif dan inovatif di sekolahnya masing-masing.

### **SIMPULAN DAN SARAN**

Berdasarkan hasil kegiatan pelatihan yang telah dilakukan, sehingga dapat disimpulkan bahwa:

- 1. Sebagian besar peserta memahami penyajian materi yang disampaikan pada pelatihan peningkatan keterampilan membuat video pendukung pembelajaran menggunakan aplikasi *Inshot* dan VN pada Guru Olahraga di MGMP Kota Jayapura
- 2. Sebagian besar peserta mendapatkan nilai baik ditinjau dari penilaian evaluasi/kompetensi terhadap pelatihan peningkatan keterampilan membuat video pendukung pembelajaran menggunakan aplikasi *Inshot* dan VN pada Guru Olahraga di MGMP Kota Jayapura

Adapun saran yang dapat disampaikan pada pelatihan tersebut sebagai berikut:

- 1. Kegiatan pelatihan sejenis ini dapat dilakukan secara rutin minimal 2 kali dalam setahun, bertujuan untuk *merefresh* pengetahuan dan evaluasi guru-guru pada MGMP PJOK Kota Jayapura selama memberikan materi pembelajaran yang inovatif dan kreatif.
- 2. Diharapkan kepada para guru yang tergabung dalam MGMP Kota Jayapura untuk dapat memahami dengan baik pelatihan tersebut sehingga pembelajaran yang diberikan kepada siswa di sekolah akan lebih menyenangkan dan memberikan kesan yang menarik dan

<https://journal.ummat.ac.id/index.php/jce> Volume 1, Nomor 2, Desember 2022 p-ISSN : 2961-9459 e-ISSN : 2963-7090

menambah semangat belajar bagi peserta didik/siswa

#### **UCAPAN TERIMAKASIH**

Ditujukan kepada Fakultas Ilmu Keolahragaan, Universitas Cenderawasih yang telah memberikan bantuan mediasi kepada para Guru MGMP di Kota Jayapura. Kemudian kepada para guru MGMP PJOK di Kota Jayapura yang telah meluangkan waktunya berpartisipasi sebagai peserta pelatihan. Terakhir kepada LPPM UNCEN yang telah memberikan bantuan dana hibah penelitian.

#### **DAFTAR RUJUKAN**

- Hendriyanto. (2021). *Wujudkan Kelas yang Menyenangkan Melalui Video Pembelajaran*. Ditpsd.Kemdikbud.Go.Id. https://ditpsd.kemdikbud.go.id/artikel/detail/ wujudkan-kelas-yang-menyenangkanmelalui-video-pembelajaran (Diakses, 28 September 2022)
- Ilham, Idris, U., & Muttaqin, M. Z. (2021). *Pandemi di Ibu Pertiwi Kajian Literatur "Penanganan Pandemi Covid-19 Di Indonesia"* (Eva Rahmawati (ed.)). Syiah Kuala University Press.
- Ilham, S. (2021). *E-Governance*. Deepublish.
- Ilham, & Yunita, D. I. (2022). *Efektivitas Kebijakan "Belajar Daring" Masa Pandemi Covid-19 Di Papua* (Cetakan Pe). Wawasan Ilmu.
- Jamun, Y. M. (2018). Dampak teknologi terhadap pendidikan. *Jurnal Pendidikan Dan Kebudayaan Missio*, *10*(1), 48–52.
- Kusnandar, F. G. ., Kharisman, V. A., & Budi, D. . (2021). *Elementary student's physical activity during pandemic Covid 19*. Ann Trop Med & Public Health; 24(S03):SP24329. https://doi.org/http://doi.org/10.36295/ASRO. 2021.24329
- Marsuki, M., Hidayah, H., Syaiful, A., Muhaemin, I. A., & Ilham, I. (2022). Pelatihan Pemanfaatan Microsoft Office 365 dalam Proses Pembelajaran. *Community Development Journal: Jurnal Pengabdian Masyarakat*, *3*(3), 1526–1533.
- Marsuki, M., Saiful, A., Muhaemin, I. A., & Ilham, I. (2021). Pelatihan Penggunaan Fitur Google (Drive, Contact, Meet, Classroom, dan Youtube) Bagi Guru Penjas Di Kota Jayapura. *Transformasi: Jurnal Pengabdian Pada Masyarakat*, *1*(3), 130–138.
- Marzuki, M., Syaiful, A., Muhaemin, I. A., & Ilham. (2021). Pelatihan Penggunaan Google Form bagi Guru Penjas di Kota Jayapura. *Community Development Journal: Jurnal Pengabdian Masyarakat*, *2*(3), 962–966.
- Slameto. (2003). *Belajar dan factor-faktor yang*

*mempengaruhinya*. Jakarta : PT Rineka Cipta.

Syukhria, R., & Nurhamidah, D. (2021). Aplikasi Inshot Sebagai Media Pembelajaran Jarak Jauh Pada Pelajaran Bahasa Indonesia. *Jurnal Penelitian Pendidikan*, *21*(1), 34–40.